## **Foreman - Bug #1839**

# **puppetclass listing on postgres isn't showing up**

08/27/2012 06:09 AM - Hannes Schaller

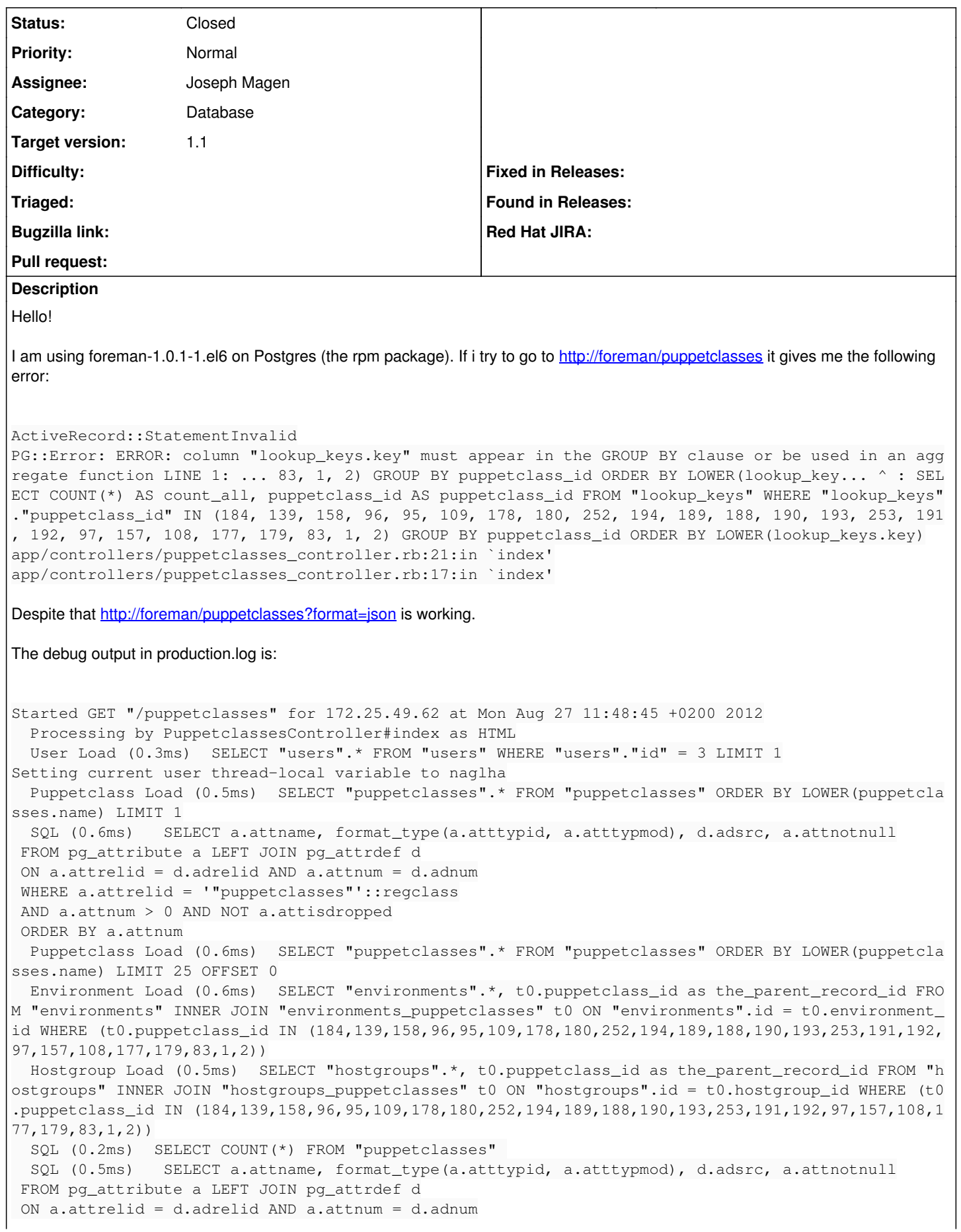

 WHERE a.attrelid = '"host\_classes"'::regclass AND a.attnum > 0 AND NOT a.attisdropped ORDER BY a.attnum SQL (0.5ms) SELECT a.attname, format\_type(a.atttypid, a.atttypmod), d.adsrc, a.attnotnull FROM pg\_attribute a LEFT JOIN pg\_attrdef d ON a.attrelid = d.adrelid AND a.attnum = d.adnum WHERE a.attrelid = '"host\_classes"'::regclass AND a.attnum > 0 AND NOT a.attisdropped ORDER BY a.attnum SQL (0.7ms) SELECT COUNT(\*) AS count\_all, puppetclass\_id AS puppetclass\_id FROM "hosts" INNER J OIN "host\_classes" ON "hosts"."id" = "host\_classes"."host\_id" INNER JOIN "puppetclasses" ON "puppe tclasses"."id" = "host\_classes"."puppetclass\_id" WHERE "puppetclasses"."id" IN (184, 139, 158, 96, 95, 109, 178, 180, 252, 194, 189, 188, 190, 193, 253, 191, 192, 97, 157, 108, 177, 179, 83, 1, 2) GROUP BY puppetclass\_id SQL (0.4ms) SELECT COUNT(\*) AS count\_all, puppetclass\_id AS puppetclass\_id FROM "lookup\_keys" W HERE "lookup\_keys"."puppetclass\_id" IN (184, 139, 158, 96, 95, 109, 178, 180, 252, 194, 189, 188, 190, 193, 253, 191, 192, 97, 157, 108, 177, 179, 83, 1, 2) GROUP BY puppetclass\_id ORDER BY LOWER( lookup\_keys.key) PG::Error: ERROR: column "lookup\_keys.key" must appear in the GROUP BY clause or be used in an ag gregate function LINE 1: ... 83, 1, 2) GROUP BY puppetclass\_id ORDER BY LOWER(lookup\_key...  $\mathcal{L}^{\mathcal{L}}$  and  $\mathcal{L}^{\mathcal{L}}$  and  $\mathcal{L}^{\mathcal{L}}$  and  $\mathcal{L}^{\mathcal{L}}$  and  $\mathcal{L}^{\mathcal{L}}$  and  $\mathcal{L}^{\mathcal{L}}$  and  $\mathcal{L}^{\mathcal{L}}$ : SELECT COUNT(\*) AS count\_all, puppetclass\_id AS puppetclass\_id FROM "lookup\_keys" WHERE "lookup\_ keys"."puppetclass\_id" IN (184, 139, 158, 96, 95, 109, 178, 180, 252, 194, 189, 188, 190, 193, 253 , 191, 192, 97, 157, 108, 177, 179, 83, 1, 2) GROUP BY puppetclass\_id ORDER BY LOWER(lookup\_keys.k ey) Operation FAILED: PG::Error: ERROR: column "lookup\_keys.key" must appear in the GROUP BY clause o r be used in an aggregate function LINE 1: ... 83, 1, 2) GROUP BY puppetclass\_id ORDER BY LOWER(lookup\_key...  $\mathcal{L}^{\mathcal{L}}$  and  $\mathcal{L}^{\mathcal{L}}$  and  $\mathcal{L}^{\mathcal{L}}$  and  $\mathcal{L}^{\mathcal{L}}$  and  $\mathcal{L}^{\mathcal{L}}$  and  $\mathcal{L}^{\mathcal{L}}$  and  $\mathcal{L}^{\mathcal{L}}$ : SELECT COUNT(\*) AS count\_all, puppetclass\_id AS puppetclass\_id FROM "lookup\_keys" WHERE "lookup\_ keys"."puppetclass\_id" IN (184, 139, 158, 96, 95, 109, 178, 180, 252, 194, 189, 188, 190, 193, 253 , 191, 192, 97, 157, 108, 177, 179, 83, 1, 2) GROUP BY puppetclass\_id ORDER BY LOWER(lookup\_keys.k ey) /usr/lib/ruby/gems/1.8/gems/activerecord-3.0.15/lib/active\_record/connection\_adapters/postgresql\_a dapter.rb:518:in `exec' /usr/lib/ruby/gems/1.8/gems/activerecord-3.0.15/lib/active\_record/connection\_adapters/postgresql\_a dapter.rb:518:in `execute' /usr/lib/ruby/gems/1.8/gems/activerecord-3.0.15/lib/active\_record/connection\_adapters/abstract\_ada pter.rb:202:in `log' /usr/lib/ruby/gems/1.8/gems/activesupport-3.0.15/lib/active\_support/notifications/instrumenter.rb: 21:in `instrument' /usr/lib/ruby/gems/1.8/gems/activerecord-3.0.15/lib/active\_record/connection\_adapters/abstract\_ada pter.rb:200:in `log' /usr/lib/ruby/gems/1.8/gems/activerecord-3.0.15/lib/active\_record/connection\_adapters/postgresql\_a dapter.rb:514:in `execute' /usr/lib/ruby/gems/1.8/gems/activerecord-3.0.15/lib/active\_record/connection\_adapters/postgresql\_a dapter.rb:1004:in `select\_raw' /usr/lib/ruby/gems/1.8/gems/activerecord-3.0.15/lib/active\_record/connection\_adapters/postgresql\_a dapter.rb:997:in `select' /usr/lib/ruby/gems/1.8/gems/activerecord-3.0.15/lib/active\_record/connection\_adapters/abstract/dat abase\_statements.rb:7:in `select\_all' /usr/lib/ruby/gems/1.8/gems/activerecord-3.0.15/lib/active\_record/connection\_adapters/abstract/que ry\_cache.rb:54:in `select\_all' /usr/lib/ruby/gems/1.8/gems/activerecord-3.0.15/lib/active\_record/connection\_adapters/abstract/que ry\_cache.rb:68:in `cache\_sql' /usr/lib/ruby/gems/1.8/gems/activerecord-3.0.15/lib/active\_record/connection\_adapters/abstract/que ry\_cache.rb:54:in `select\_all' /usr/lib/ruby/gems/1.8/gems/activerecord-3.0.15/lib/active\_record/relation/calculations.rb:235:in `execute\_grouped\_calculation' /usr/lib/ruby/gems/1.8/gems/activerecord-3.0.15/lib/active\_record/relation/calculations.rb:180:in `perform\_calculation' /usr/lib/ruby/gems/1.8/gems/activerecord-3.0.15/lib/active\_record/relation/calculations.rb:152:in `calculate' /usr/lib/ruby/gems/1.8/gems/activerecord-3.0.15/lib/active\_record/relation/calculations.rb:147:in `calculate'

/usr/lib/ruby/gems/1.8/gems/activerecord-3.0.15/lib/active\_record/relation/calculations.rb:58:in ` count' /usr/lib/ruby/gems/1.8/gems/activerecord-3.0.15/lib/active\_record/base.rb:448:in `\_\_send\_\_' /usr/lib/ruby/gems/1.8/gems/activerecord-3.0.15/lib/active\_record/base.rb:448:in `count' /usr/share/foreman/app/controllers/puppetclasses\_controller.rb:21:in `index' /usr/lib/ruby/gems/1.8/gems/actionpack-3.0.15/lib/action\_controller/metal/mime\_responds.rb:192:in `call' /usr/lib/ruby/gems/1.8/gems/actionpack-3.0.15/lib/action\_controller/metal/mime\_responds.rb:192:in `respond\_to' /usr/share/foreman/app/controllers/puppetclasses\_controller.rb:17:in `index' /usr/lib/ruby/gems/1.8/gems/actionpack-3.0.15/lib/action\_controller/metal/implicit\_render.rb:4:in `send\_action' /usr/lib/ruby/gems/1.8/gems/actionpack-3.0.15/lib/action\_controller/metal/implicit\_render.rb:4:in `send action' /usr/lib/ruby/gems/1.8/gems/actionpack-3.0.15/lib/abstract\_controller/base.rb:150:in `process\_acti on' /usr/lib/ruby/gems/1.8/gems/actionpack-3.0.15/lib/action\_controller/metal/rendering.rb:11:in `proc ess\_action' /usr/lib/ruby/gems/1.8/gems/actionpack-3.0.15/lib/abstract\_controller/callbacks.rb:18:in `process\_ action' /usr/lib/ruby/gems/1.8/gems/activesupport-3.0.15/lib/active\_support/callbacks.rb:479:in `\_run\_\_211 7744461\_\_process\_action\_\_199225275\_\_callbacks' /usr/lib/ruby/gems/1.8/gems/activesupport-3.0.15/lib/active\_support/callbacks.rb:221:in `\_conditio nal\_callback\_around\_3205' /usr/lib/ruby/gems/1.8/gems/activesupport-3.0.15/lib/active\_support/callbacks.rb:331:in `around' /usr/lib/ruby/gems/1.8/gems/activesupport-3.0.15/lib/active\_support/callbacks.rb:315:in `send' /usr/lib/ruby/gems/1.8/gems/activesupport-3.0.15/lib/active\_support/callbacks.rb:315:in `\_callback \_around\_2668' /usr/lib/ruby/gems/1.8/gems/activesupport-3.0.15/lib/active\_support/callbacks.rb:220:in `\_conditio nal\_callback\_around\_3205' /usr/lib/ruby/gems/1.8/gems/activesupport-3.0.15/lib/active\_support/callbacks.rb:473:in `\_run\_\_211 7744461\_\_process\_action\_\_199225275\_\_callbacks' /usr/lib/ruby/gems/1.8/gems/activesupport-3.0.15/lib/active\_support/callbacks.rb:221:in `\_conditio nal\_callback\_around\_3204' /usr/lib/ruby/gems/1.8/gems/activesupport-3.0.15/lib/active\_support/callbacks.rb:331:in `around' /usr/lib/ruby/gems/1.8/gems/activesupport-3.0.15/lib/active\_support/callbacks.rb:315:in `send' /usr/lib/ruby/gems/1.8/gems/activesupport-3.0.15/lib/active\_support/callbacks.rb:315:in `\_callback \_around\_13' /usr/lib/ruby/gems/1.8/gems/activesupport-3.0.15/lib/active\_support/callbacks.rb:220:in `\_conditio nal\_callback\_around\_3204' /usr/lib/ruby/gems/1.8/gems/activesupport-3.0.15/lib/active\_support/callbacks.rb:436:in `\_run\_\_211 7744461\_\_process\_action\_\_199225275\_\_callbacks' /usr/lib/ruby/gems/1.8/gems/activesupport-3.0.15/lib/active\_support/callbacks.rb:410:in `send' /usr/lib/ruby/gems/1.8/gems/activesupport-3.0.15/lib/active\_support/callbacks.rb:410:in `\_run\_proc ess\_action\_callbacks' /usr/lib/ruby/gems/1.8/gems/activesupport-3.0.15/lib/active\_support/callbacks.rb:94:in `send' /usr/lib/ruby/gems/1.8/gems/activesupport-3.0.15/lib/active\_support/callbacks.rb:94:in `run\_callba cks' /usr/lib/ruby/gems/1.8/gems/actionpack-3.0.15/lib/abstract\_controller/callbacks.rb:17:in `process\_ action' /usr/lib/ruby/gems/1.8/gems/actionpack-3.0.15/lib/action\_controller/metal/rescue.rb:17:in `process \_action' /usr/lib/ruby/gems/1.8/gems/actionpack-3.0.15/lib/action\_controller/metal/instrumentation.rb:30:in `process\_action' /usr/lib/ruby/gems/1.8/gems/activesupport-3.0.15/lib/active\_support/notifications.rb:52:in `instru ment' /usr/lib/ruby/gems/1.8/gems/activesupport-3.0.15/lib/active\_support/notifications/instrumenter.rb: 21:in `instrument' /usr/lib/ruby/gems/1.8/gems/activesupport-3.0.15/lib/active\_support/notifications.rb:52:in `instru ment' /usr/lib/ruby/gems/1.8/gems/actionpack-3.0.15/lib/action\_controller/metal/instrumentation.rb:29:in `process\_action' /usr/lib/ruby/gems/1.8/gems/actionpack-3.0.15/lib/abstract\_controller/base.rb:119:in `process' /usr/lib/ruby/gems/1.8/gems/actionpack-3.0.15/lib/abstract\_controller/rendering.rb:41:in `process' /usr/lib/ruby/gems/1.8/gems/actionpack-3.0.15/lib/action\_controller/metal.rb:138:in `dispatch' /usr/lib/ruby/gems/1.8/gems/actionpack-3.0.15/lib/action\_controller/metal/rack\_delegation.rb:14:in `dispatch'

/usr/lib/ruby/gems/1.8/gems/actionpack-3.0.15/lib/action\_controller/metal.rb:178:in `action' /usr/lib/ruby/gems/1.8/gems/actionpack-3.0.15/lib/action\_dispatch/routing/route\_set.rb:68:in `call /usr/lib/ruby/gems/1.8/gems/actionpack-3.0.15/lib/action\_dispatch/routing/route\_set.rb:68:in `disp atch' /usr/lib/ruby/gems/1.8/gems/actionpack-3.0.15/lib/action\_dispatch/routing/route\_set.rb:33:in `call /usr/lib/ruby/gems/1.8/gems/rack-mount-0.6.14/lib/rack/mount/route\_set.rb:148:in `call' /usr/lib/ruby/gems/1.8/gems/rack-mount-0.6.14/lib/rack/mount/code\_generation.rb:93:in `recognize' /usr/lib/ruby/gems/1.8/gems/rack-mount-0.6.14/lib/rack/mount/code\_generation.rb:131:in `optimized\_ each' /usr/lib/ruby/gems/1.8/gems/rack-mount-0.6.14/lib/rack/mount/code\_generation.rb:92:in `recognize' /usr/lib/ruby/gems/1.8/gems/rack-mount-0.6.14/lib/rack/mount/route\_set.rb:139:in `call' /usr/lib/ruby/gems/1.8/gems/actionpack-3.0.15/lib/action\_dispatch/routing/route\_set.rb:499:in `cal l' /usr/lib/ruby/gems/1.8/gems/apipie-rails-0.0.9/lib/apipie/static\_dispatcher.rb:57:in `call' /usr/lib/ruby/gems/1.8/gems/actionpack-3.0.15/lib/action\_dispatch/middleware/best\_standards\_suppor t.rb:17:in `call' /usr/lib/ruby/gems/1.8/gems/actionpack-3.0.15/lib/action\_dispatch/middleware/head.rb:14:in `call' /usr/lib/ruby/gems/1.8/gems/rack-1.2.5/lib/rack/methodoverride.rb:24:in `call' /usr/lib/ruby/gems/1.8/gems/actionpack-3.0.15/lib/action\_dispatch/middleware/params\_parser.rb:21:i n `call' /usr/lib/ruby/gems/1.8/gems/actionpack-3.0.15/lib/action\_dispatch/middleware/flash.rb:182:in `call /usr/lib/ruby/gems/1.8/gems/actionpack-3.0.15/lib/action\_dispatch/middleware/session/abstract\_stor e.rb:149:in `call' /usr/lib/ruby/gems/1.8/gems/actionpack-3.0.15/lib/action\_dispatch/middleware/cookies.rb:302:in `ca ll' /usr/lib/ruby/gems/1.8/gems/activerecord-3.0.15/lib/active\_record/query\_cache.rb:32:in `call' /usr/lib/ruby/gems/1.8/gems/activerecord-3.0.15/lib/active\_record/connection\_adapters/abstract/que ry\_cache.rb:28:in `cache' /usr/lib/ruby/gems/1.8/gems/activerecord-3.0.15/lib/active\_record/query\_cache.rb:12:in `cache' /usr/lib/ruby/gems/1.8/gems/activerecord-3.0.15/lib/active\_record/query\_cache.rb:31:in `call' /usr/lib/ruby/gems/1.8/gems/activerecord-3.0.15/lib/active\_record/connection\_adapters/abstract/con nection\_pool.rb:354:in `call' /usr/lib/ruby/gems/1.8/gems/actionpack-3.0.15/lib/action\_dispatch/middleware/callbacks.rb:46:in `c all' /usr/lib/ruby/gems/1.8/gems/activesupport-3.0.15/lib/active\_support/callbacks.rb:416:in `\_run\_call \_callbacks' /usr/lib/ruby/gems/1.8/gems/actionpack-3.0.15/lib/action\_dispatch/middleware/callbacks.rb:44:in `c all' /usr/lib/ruby/gems/1.8/gems/rack-1.2.5/lib/rack/sendfile.rb:106:in `call' /usr/lib/ruby/gems/1.8/gems/actionpack-3.0.15/lib/action\_dispatch/middleware/remote\_ip.rb:48:in `c all' /usr/lib/ruby/gems/1.8/gems/actionpack-3.0.15/lib/action\_dispatch/middleware/show\_exceptions.rb:47 :in `call' /usr/lib/ruby/gems/1.8/gems/railties-3.0.15/lib/rails/rack/logger.rb:13:in `call' /usr/lib/ruby/gems/1.8/gems/rack-1.2.5/lib/rack/runtime.rb:17:in `call' /usr/lib/ruby/gems/1.8/gems/activesupport-3.0.15/lib/active\_support/cache/strategy/local\_cache.rb: 72:in `call' /usr/lib/ruby/gems/1.8/gems/rack-1.2.5/lib/rack/lock.rb:13:in `call' /usr/lib/ruby/gems/1.8/gems/rack-1.2.5/lib/rack/lock.rb:13:in `synchronize' /usr/lib/ruby/gems/1.8/gems/rack-1.2.5/lib/rack/lock.rb:13:in `call' /usr/lib/ruby/gems/1.8/gems/actionpack-3.0.15/lib/action\_dispatch/middleware/static.rb:30:in `call '/usr/lib/ruby/gems/1.8/gems/railties-3.0.15/lib/rails/application.rb:168:in `call' /usr/lib/ruby/gems/1.8/gems/railties-3.0.15/lib/rails/application.rb:77:in `send' /usr/lib/ruby/gems/1.8/gems/railties-3.0.15/lib/rails/application.rb:77:in `method\_missing' /usr/lib/ruby/gems/1.8/gems/rack-1.2.5/lib/rack/urlmap.rb:47:in `call' /usr/lib/ruby/gems/1.8/gems/rack-1.2.5/lib/rack/urlmap.rb:41:in `each' /usr/lib/ruby/gems/1.8/gems/rack-1.2.5/lib/rack/urlmap.rb:41:in `call' /usr/lib/ruby/gems/1.8/gems/passenger-3.0.11/lib/phusion\_passenger/rack/request\_handler.rb:96:in ` process\_request' /usr/lib/ruby/gems/1.8/gems/passenger-3.0.11/lib/phusion\_passenger/abstract\_request\_handler.rb:513 : in `accept\_and\_process\_next\_request' /usr/lib/ruby/gems/1.8/gems/passenger-3.0.11/lib/phusion\_passenger/abstract\_request\_handler.rb:274 :in `main\_loop'

/usr/lib/ruby/gems/1.8/gems/passenger-3.0.11/lib/phusion\_passenger/rack/application\_spawner.rb:206 :in `start\_request\_handler' /usr/lib/ruby/gems/1.8/gems/passenger-3.0.11/lib/phusion\_passenger/rack/application\_spawner.rb:171 :in `send' /usr/lib/ruby/gems/1.8/gems/passenger-3.0.11/lib/phusion\_passenger/rack/application\_spawner.rb:171 :in `handle\_spawn\_application' /usr/lib/ruby/gems/1.8/gems/passenger-3.0.11/lib/phusion\_passenger/utils.rb:479:in `safe\_fork' /usr/lib/ruby/gems/1.8/gems/passenger-3.0.11/lib/phusion\_passenger/rack/application\_spawner.rb:166 :in `handle\_spawn\_application' /usr/lib/ruby/gems/1.8/gems/passenger-3.0.11/lib/phusion\_passenger/abstract\_server.rb:357:in `\_\_se nd\_\_' /usr/lib/ruby/gems/1.8/gems/passenger-3.0.11/lib/phusion\_passenger/abstract\_server.rb:357:in `serv er main loop' /usr/lib/ruby/gems/1.8/gems/passenger-3.0.11/lib/phusion\_passenger/abstract\_server.rb:206:in `star t\_synchronously' /usr/lib/ruby/gems/1.8/gems/passenger-3.0.11/lib/phusion\_passenger/abstract\_server.rb:180:in `star t' /usr/lib/ruby/gems/1.8/gems/passenger-3.0.11/lib/phusion\_passenger/rack/application\_spawner.rb:129 :in `start' /usr/lib/ruby/gems/1.8/gems/passenger-3.0.11/lib/phusion\_passenger/spawn\_manager.rb:253:in `spawn\_ rack\_application' /usr/lib/ruby/gems/1.8/gems/passenger-3.0.11/lib/phusion\_passenger/abstract\_server\_collection.rb:1 32:in `lookup\_or\_add' /usr/lib/ruby/gems/1.8/gems/passenger-3.0.11/lib/phusion\_passenger/spawn\_manager.rb:246:in `spawn\_ rack\_application' /usr/lib/ruby/gems/1.8/gems/passenger-3.0.11/lib/phusion\_passenger/abstract\_server\_collection.rb:8 2:in `synchronize' /usr/lib/ruby/gems/1.8/gems/passenger-3.0.11/lib/phusion\_passenger/abstract\_server\_collection.rb:7 9:in `synchronize' /usr/lib/ruby/gems/1.8/gems/passenger-3.0.11/lib/phusion\_passenger/spawn\_manager.rb:244:in `spawn\_ rack\_application' /usr/lib/ruby/gems/1.8/gems/passenger-3.0.11/lib/phusion\_passenger/spawn\_manager.rb:137:in `spawn\_ application' /usr/lib/ruby/gems/1.8/gems/passenger-3.0.11/lib/phusion\_passenger/spawn\_manager.rb:275:in `handle \_spawn\_application' /usr/lib/ruby/gems/1.8/gems/passenger-3.0.11/lib/phusion\_passenger/abstract\_server.rb:357:in `\_\_se nd\_\_' /usr/lib/ruby/gems/1.8/gems/passenger-3.0.11/lib/phusion\_passenger/abstract\_server.rb:357:in `serv er\_main\_loop' /usr/lib/ruby/gems/1.8/gems/passenger-3.0.11/lib/phusion\_passenger/abstract\_server.rb:206:in `star t\_synchronously' /usr/lib/ruby/gems/1.8/gems/passenger-3.0.11/helper-scripts/passenger-spawn-server:99 Read fragment views/tabs\_and\_title\_records-3 (0.3ms) Rendered home/\_topbar.rhtml (1.0ms) Bookmark Load (0.4ms) SELECT "bookmarks".\* FROM "bookmarks" WHERE (((bookmarks.public = 't') OR (bookmarks.owner\_id = 3 AND bookmarks.owner\_type = 'User'))) AND (controller = 'puppetclasses') O RDER BY name Rendered common/\_searchbar.erb (4.1ms) Rendered common/500.rhtml within layouts/application (13.7ms) Completed 500 Internal Server Error in 52ms (Views: 14.0ms | ActiveRecord: 7.0ms) Thanks

Hannes

### **Associated revisions**

**Revision 4e493ad7 - 10/17/2012 08:59 AM - Joseph Magen**

removed lower() on default\_scope to get tests to pass in postgresql

fixes #1887 fixes #1839

### **History**

**#1 - 10/17/2012 08:59 AM - Ohad Levy**

*- Category set to Database*

*- Assignee set to Joseph Magen*

*- Target version set to 1.1*

#### **#2 - 10/17/2012 09:01 AM - Anonymous**

- *Status changed from New to Closed*
- *% Done changed from 0 to 100*

Applied in changeset [4e493ad7e8b7adeea1a486169579971733eb7c8f.](https://projects.theforeman.org/projects/foreman/repository/foreman/revisions/4e493ad7e8b7adeea1a486169579971733eb7c8f)